**Exam** : TB0-120

Title : TIBCO Enterprise Message

Service™ 6 Certification

Exam

Version: Demo

1. Which three commands will update EMS configuration files when an exclusive commit command is issued from EMS? (Choose three.)

A. set server client trace=enabled B.

set server password=password C.

set server authorization=enabled

D. set server track\_message\_ids=enabled

E. set server routing=enabled

Answer: B,C,D

- 2. Which two actions are most likely to improve EMS server performance.? (Choose two.)
- A. Adding an additional CPU to the server running EMS
- B. Improving physical disk performance
- C. Switching from a file-based store to a database store
- D. Increasing network I/O capacity on the server

Answer: B,D

3. The company naming standard states that all queue names must start with the letter C.

How can the administrator of the EMS server enforce this naming standard for dynamic queues?

- A. By disabling creation of dynamic destinations in the tibemsd.conf file
- B. By changing create-destination permission for users
- C. By having c. > as the only entry with a wildcard in the gueues.conf file
- D. By setting a rule to add c. as a prefix to all dynamic queues

Answer: C

- 4. Which two statements are true about the listen parameter? (Choose two.)
- A. The listen parameter is set in the tibemsd.conf file.
- B. Multiple listen parameters can be set in the TIBCO EMS configuration file.
- C. TCP is the only protocol supported in the listen parameter.
- D. The listen parameter is set in the transports, conf file.

Answer: A,B

- 5. Which two statements are true about selector functions? (Choose two.)
- A. A selector's conditional expression can refer to values of the message body.
- B. They are available for use in the bridging functions, helping to reduce unnecessary network traffic.
- C. They are useful when used in conjunction with topic browser functions.
- D. They are available to control the flow of messages along a route.

Answer: B,D

6. Which command displays message count delivered to a queue receiver?

- A. Show consumers
- B. Show receivers
- C. Show connections
- D. Show users

Answer: A

- 7. Which two statements are true about routing queue messages? (Choose two.)
- A. Routed queue messages can travel to adjacent servers without reaching the home queue.
- B. Each server in the route path must have its queue defined as global.
- C. The concept of zones and hops does not apply to queue messages.
- D. Queue messages can travel multiple hops.

Answer: B,C

- 8.An EMS server and client are receiving heartbeats. Given the following EMS server settings:
- -client\_timeout\_server\_connection = 20 seconds -server\_timeout\_client\_connection = 10 seconds What are two possible outcomes? (Choose two.)
- A. If EMS server does not receive heartbeats from a client for a period exceeding 10 seconds, the EMS server will close the connection.
- B. If EMS server does not receive heartbeats from a client for a period exceeding 20 seconds, the EMS server will close the connection.
- C. If a client does not receive heartbeats from EMS server for a period exceeding 10 seconds, the client will close the connection.
- D. If a client does not receive heartbeats from EMS server for a period exceeding 20 seconds, the client will close the connection.

Answer: A,D

- 9. Which two conditions can cause messages in a queue to be moved to the undelivered queue? (Choose two.)
- A. The number of delivery attempts has reached the limit defined for the queue.
- B. The number of pending messages has reached the limit defined for the queue.
- C. The length of time the message has been retained in the queue has exceeded the limit defined for the queue.
- D. The overflow policy for the queue has been set to discard the oldest messages.

Answer: A,C

- 10. Which two statements are true about synchronous and asynchronous message consumption? (Choose two.)
- A. For synchronous consumption, the message consumer explicitly invokes a receive call on the topic or queue.
- B. The consumer can receive messages synchronously by registering a synchronous message listener to receive the messages.
- C. When asynchronously receiving messages, the consumer remains blocked until a message arrives.
- D. For asynchronous consumption, a message listener can be implemented that serves as an asynchronous event handler for messages.

Answer: B,C

11.Atopic sales, topic is bridged to two queues: FINANCE.Q and AUDIT.Q. Ten messages are sent on the topic SALES.TOPIC. A consumer reads ten messages from FINANCE.Q.

How many messages are now in the AUDIT.Q?

- A. zero
- B. five
- C. ten
- D. twenty

#### Answer: C

12.A dynamic queue named q1 has been created by an EMS client.

What will be the result of executing the following command: create queue q1?

- A. The command will fail saying the queue already exists.
- B. The command will fail if queue has connected receivers.
- C. The command will succeed and queue will be promoted to static.
- D. The command will succeed and dynamic queue will be renamed.

#### Answer: C

- 13. How does a backup fault-tolerant server detect a failure of the primary fault-tolerant server?
- A. TCP heartbeats sent from the primary server
- B. TCP heartbeats sent from the backup server
- C. Multicast heartbeats sent from the primary server
- D. Multicast heartbeats sent from the backup server

#### Answer: A

14. Which command creates a connection factory of type queue?

- A create factory queue QCF url=tcp://localhost:7222 connect\_attempt\_count=10 multicast\_enabled=disabled
- B. create factory QCF queue url=tcp://localhost:7222 connect\_count=10 multicast\_enabled=disabled
- C create factory QCF queue url=tcp://localhost:7222 connect\_attempt\_count=10 multicast\_enabled=disabled
- D. create factory queue QCF url=tcp://localhost:7222 connect\_attempt\_count=10 multicast\_enabled=enabled
- A. Option A
- B. Option B
- C. Option C
- D. Option D

### Answer: C

- 15. When a single message consumer is connected with an EMS server, which action can be used to improve message consumption?
- A. Enabling automatic acknowledge of all messages by the session
- B. Changing delivery mode from PERSISTENT to NON PERSISTENT
- C. Increasing the prefetch value

D. Creating another instance of EMS server

Answer: C

# **Trying our product!**

- ★ 100% Guaranteed Success
- ★ 100% Money Back Guarantee
- ★ 365 Days Free Update
- ★ Instant Download After Purchase
- ★ 24x7 Customer Support
- ★ Average 99.9% Success Rate
- ★ More than 69,000 Satisfied Customers Worldwide
- ★ Multi-Platform capabilities Windows, Mac, Android, iPhone, iPod, iPad, Kindle

# **Need Help**

Please provide as much detail as possible so we can best assist you.

To update a previously submitted ticket:

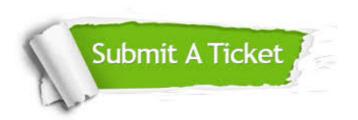

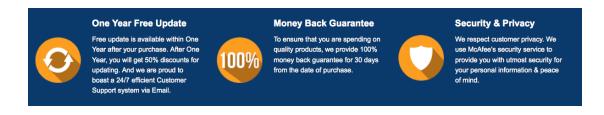

## Guarantee & Policy | Privacy & Policy | Terms & Conditions

Any charges made through this site will appear as Global Simulators Limited.

All trademarks are the property of their respective owners.

Copyright © 2004-2014, All Rights Reserved.